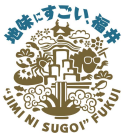

令和6年度

# C1 「Jw\_cad初級」

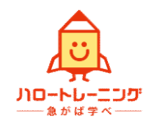

建築・土木・不動産等の分野で広く使われているJw\_cadの基本操作を学びます。 基本コマンドを中心に、簡単な作図作業をしていきます。受講料は無料です。

#### 1 講座概要

- 日 時: 6月4日(火)、5日(水)9:00~16:00
- 会 場: 福井産業技術専門学院 福井市林藤島町20-1-3
- と簡単な図面を描くことで、Jw\_cadの基本操作を学びます。 内 容: Jw\_cadで線、円を描く、消す、複線、移動、複写などの基本コマンドの習得

## 2 カリキュラム

(1)時間割

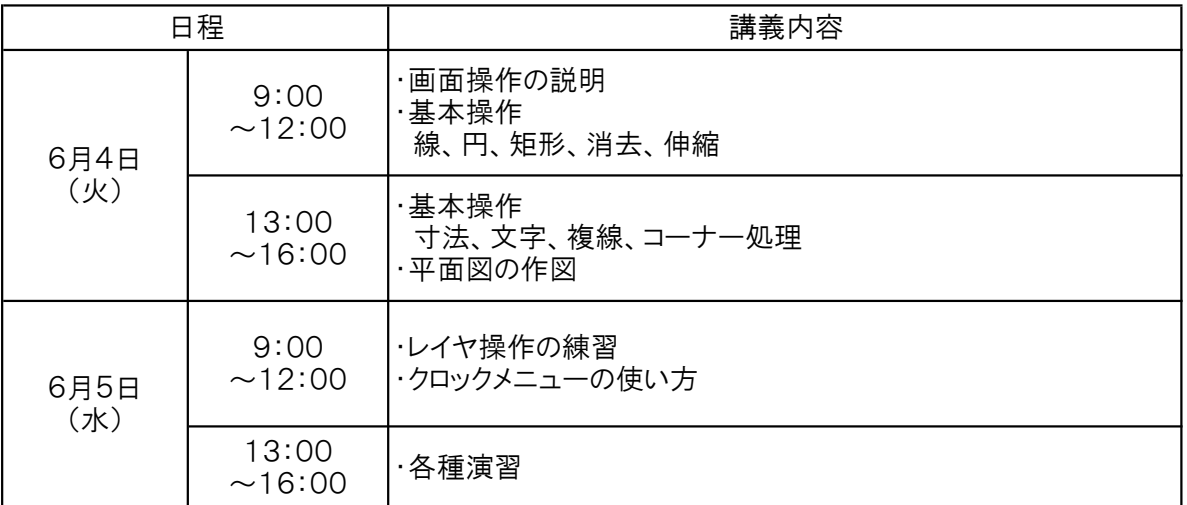

※進行状況により内容が変更になる場合があります。

#### (2)持参品

筆記用具

### 3 申込み方法

- 1. 福井学院ホームページ「企業の方」からお申込みください。
- 2. 上記方法が困難な場合は、福井学院ホームページにある受講申込書に必要事項を記入し、 福井学院へFAX してください。
- (講座開始2週間前に、「受講決定通知書」のメールが届きます。(またはFAX)) 3. 申込みされた方全員に、受講が可能かどうか学院から連絡が入ります。

※申込み締切 4. キャンセルの場合は速やかに連絡してください。

令和6年5月17日(金)

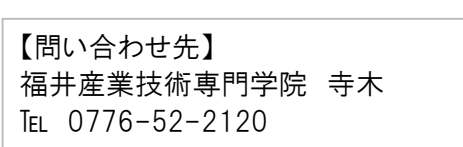

央部売市場 ●